# **Merge XML Action**

This action merges two XML documents. Source 2 will be merged into Source 1 and saved as a new document.

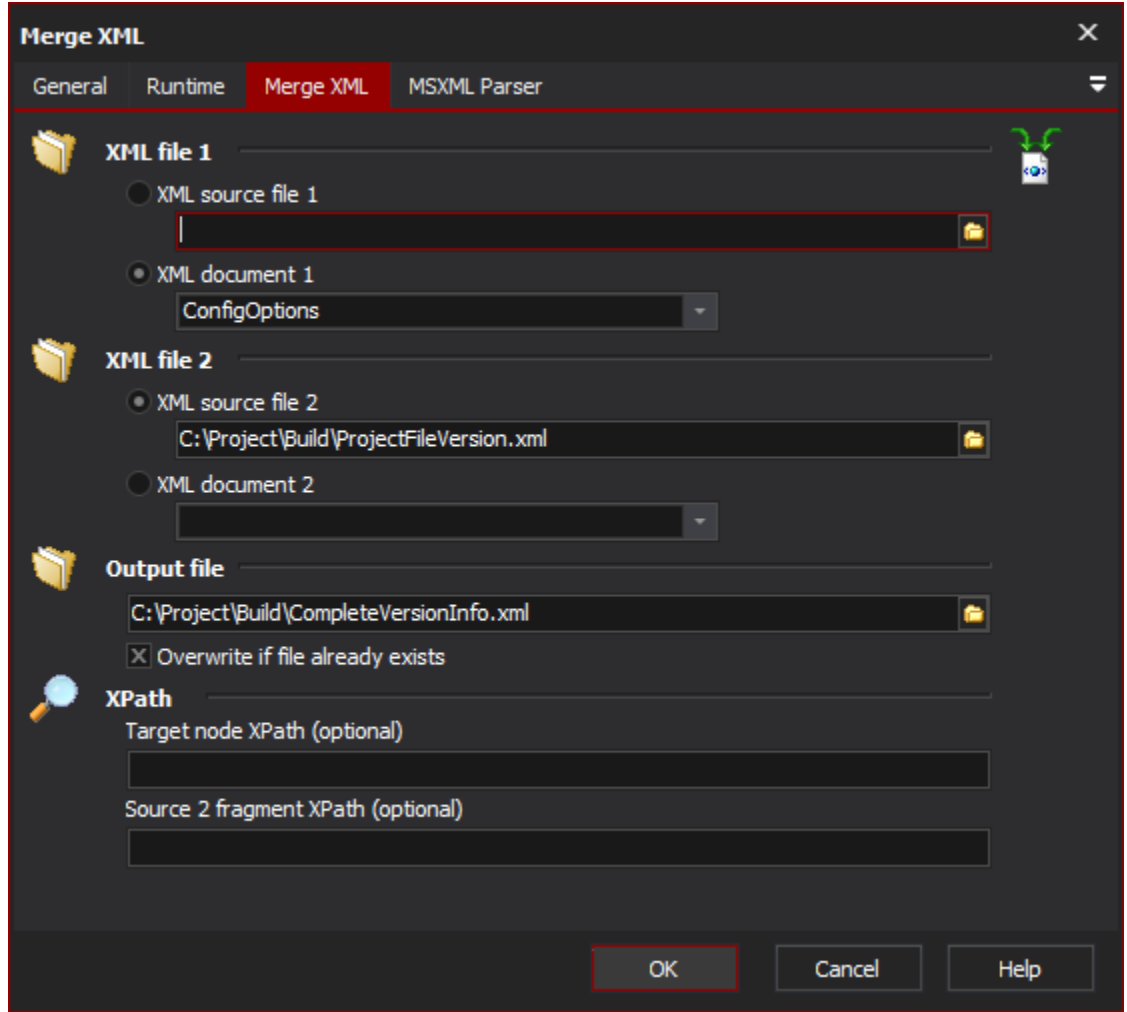

## **XML File 1, XML File 2**

Specify the XML files or [documents](https://wiki.finalbuilder.com/display/AT5/XML+Document+Define+Action) to merge from.

#### **Output File**

Specify the file to write to.

### **XPath**

The TargetNode XPath option allows you to specify the node where the Source2 document will be inserted.

The Source 3 Fragment XPath option allows you to specify a document fragment to merge rather than the whole document.

## **MSXML Parser Page**

Allows you to set some options to be used when the parser loads the XML. See the [XML Parser Options](https://wiki.finalbuilder.com/display/AT5/XML+Parser+Options) topic for details.